## **Bertini: A new software package for computations in numerical algebraic geometry**

Dan BatesUniversity of Notre Dame

Andrew Sommese

University of Notre Dame

Charles Wampler

GM Research & Development

Workshop on Approximate Commutative Algebra - Special Semester on Gröbner Bases

RICAM/RISC Linz, Austria (not Vienna!) February 23, 2006

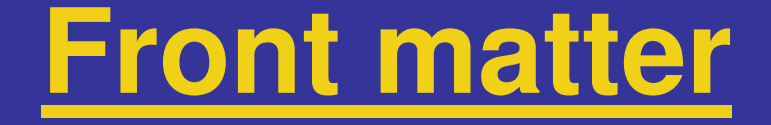

Thank you to the organizers!

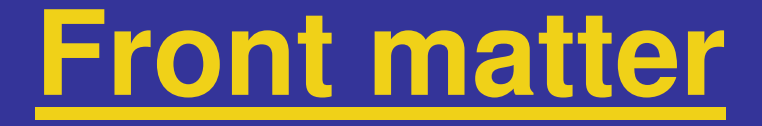

Thank you to the organizers!

**WARNING**: I am not talking about polynomial GCDs, Grobner bases, nearest systems with certain structure, oil, etc. Also, I assume that we are starting with exact input.

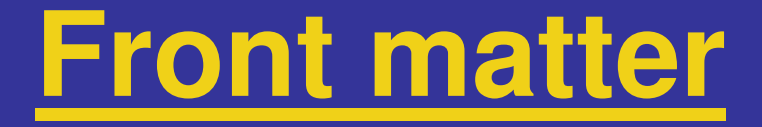

Thank you to the organizers!

**WARNING**: I am not talking about polynomial GCDs, Grobner bases, nearest systems with certain structure, oil, etc. Also, I assume that we are starting with exact input.

Question: Why would you pay attention?

### **Front matter**

Thank you to the organizers!

**WARNING**: I am not talking about polynomial GCDs, Grobner bases, nearest systems with certain structure, oil, etc. Also, I assume that we are starting with exact input.

Question: Why would you pay attention?

Answer: We also mix algebra, geometry, and analysis, just in a different way (+ "Can he earn his book?" – today's theme!)

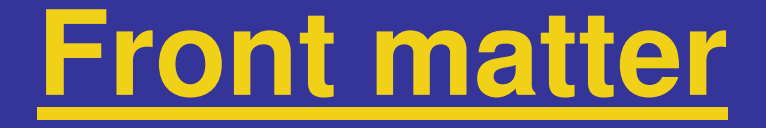

NOTE: The main point today is software, not theory. More like a tutorial than a talk….

### **Front matter**

NOTE: The main point today is software, not theory. More like a tutorial than a talk….

As a result, this talk covers a lot of topics, noneof which are covered very deeply.

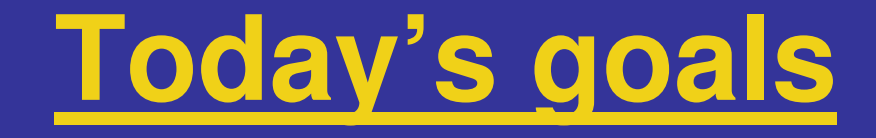

- I. Describe what Bertini does.
- II. Describe what Bertini will do soon.
- III. Explain how to use Bertini.
- IV. Describe a little about how Bertini works.
- V. Describe a few of Bertini's successes.

But first, a little background….

# **Who is involved**

- **Main team:** Andrew Sommese
	- -Charles Wampler
	- myself

# **Who is involved**

### **Main team:** - Andrew Sommese

- -Charles Wampler
- myself

#### Some early work by Chris Monico (Texas Tech)

# **Who is involved**

### **Main team:** - Andrew Sommese

- -Charles Wampler
- myself

Some early work by Chris Monico (Texas Tech)

Some algorithms developed in collaboration with Chris Peterson (Colorado State) and Gene Allgower (Colorado State)

# **Original intent of Bertini**

Given a polynomial system,

$$
\begin{pmatrix}\nf_1(x_1, x_2, \dots, x_N) \\
f_2(x_1, x_2, \dots, x_N) \\
\vdots \\
f_N(x_1, x_2, \dots, x_N)\n\end{pmatrix}
$$

find all isolated solutions and produce a catalog of the positive-dimensional irreducible components with at least one point on each component (the "numerical irreducible decomposition").

### **Numerical irreducible decomposition**

Let  $Z$  denote the solution set of a system. Then there is a decomposition

$$
Z = \bigcup_{i=0}^{\dim Z} Z_i = \bigcup_{i=0}^{\dim Z} \bigcup_{j \in I_i} Z_{ij}
$$

where the  $Z_{ij}$  are the irreducible components.

### **Numerical irreducible decomposition**

Let  $Z$  denote the solution set of a system. Then there is a decomposition

$$
Z = \bigcup_{i=0}^{\dim Z} Z_i = \bigcup_{i=0}^{\dim Z} \bigcup_{j \in I_i} Z_{ij}
$$

where the  $Z_{ij}$  are the irreducible components.

We want to find a set of points on each irreducible component, so we produce

$$
W = \bigcup_{i=0}^{\dim Z} W_i = \bigcup_{i=0}^{\dim Z} \bigcup_{j \in I_i} W_{ij}
$$

where  $W_{ij}$  is a set of points on  $Z_{ij}$ .

There are currently several software packages for solving polynomial systems numerically:

- -PHC (Verschelde, etc.)
- -HomLab (Wampler)
- -PHoM (Kim, Kojima, etc.)
- -Hompack (Watson)
- others?

- Had several ideas and new algorithms that we wanted to implement for proof of concept and testing.

- - Had several ideas and new algorithms that we wanted to implement for proof of concept and testing.
- - Had a few ideas for increasing efficiency in basic algorithms, too.

- - Had several ideas and new algorithms that we wanted to implement for proof of concept and testing.
- - Had a few ideas for increasing efficiency in basic algorithms, too.
- - New software is a headache, but it was necessary.

1. Solving two-point boundary value problems a fun application of homotopy continuation (with Allgower, Sommese, and Wampler)

- 1. Solving two-point boundary value problems a fun application of homotopy continuation (with Allgower, Sommese, and Wampler)
- 2. Numeric-symbolic methods in algebraic geometry (with Peterson and Sommese)

- 1. Solving two-point boundary value problems a fun application of homotopy continuation (with Allgower, Sommese, and Wampler)
- 2. Numeric-symbolic methods in algebraic geometry (with Peterson and Sommese)
- 3. Methods in real algebraic geometry (with Ye Lu, Sommese, and Wampler)

- 1. Solving two-point boundary value problems a fun application of homotopy continuation (with Allgower, Sommese, and Wampler)
- 2. Numeric-symbolic methods in algebraic geometry (with Peterson and Sommese)
- 3. Methods in real algebraic geometry (with Ye Lu, Sommese, and Wampler)
- 4. Moving from a personal tool for experimentation towards public-use software

-You can't (yet).

- You can't (yet). Bertini 1.0 soon released in executable format (probably) after more testing.

- You can't (yet). Bertini 1.0 soon released in executable format (probably) after more testing.

- Available from my website (maybe) and Sommese's website (definitely).

- You can't (yet). Bertini 1.0 soon released in executable format (probably) after more testing.

- Available from my website (maybe) and Sommese's website (definitely).

- Built/tested on Linux (Redhat, debian, SUSE, and Cygwin). Eventually available for Mac and Windows (already on Cygwin for Windows).

- You can't (yet). Bertini 1.0 soon released in executable format (probably) after more testing.

- Available from my website (maybe) and Sommese's website (definitely).

- Built/tested on Linux (Redhat, debian, SUSE, and Cygwin). Eventually available for Mac and Windows (already on Cygwin for Windows).

- Uses gcc, GMP/MPFR, flex/bison, maybe other libraries. See website once released.

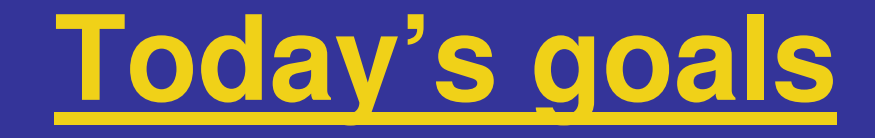

- I. Describe what Bertini does.
- II. Describe what Bertini will do soon.
- III. Explain how to use Bertini.
- IV. Describe a little about how Bertini works.
- V. Describe a few of Bertini's successes.

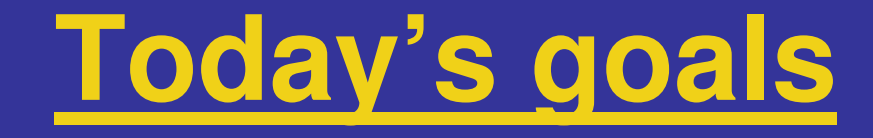

### **I. Describe what Bertini does.**

- II. Describe what Bertini will do soon.
- III. Explain how to use Bertini.
- IV. Describe a little about how Bertini works.
- V. Describe a few of Bertini's successes.

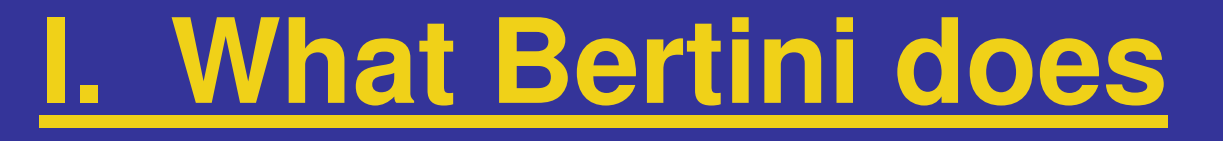

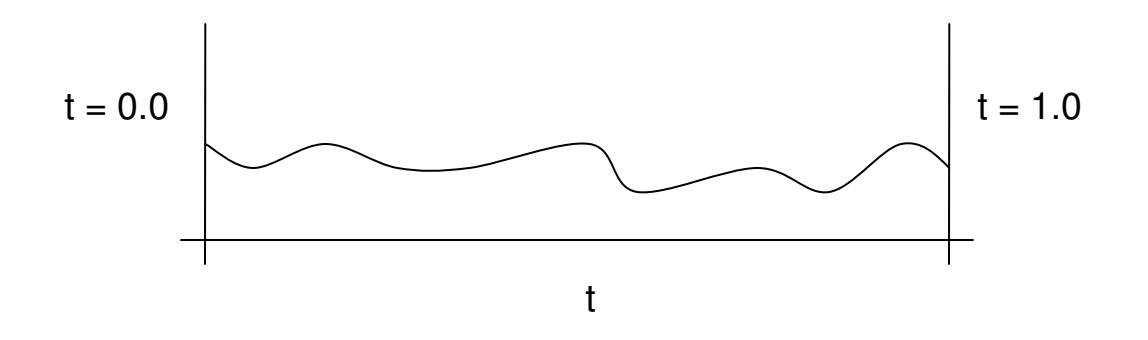

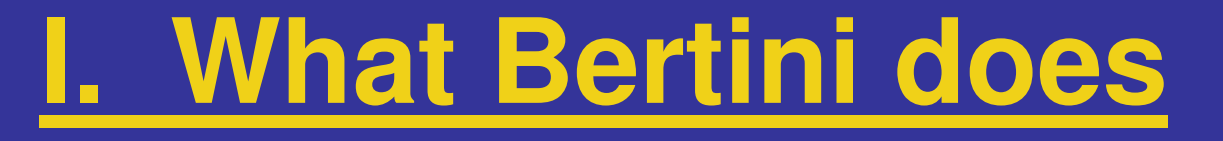

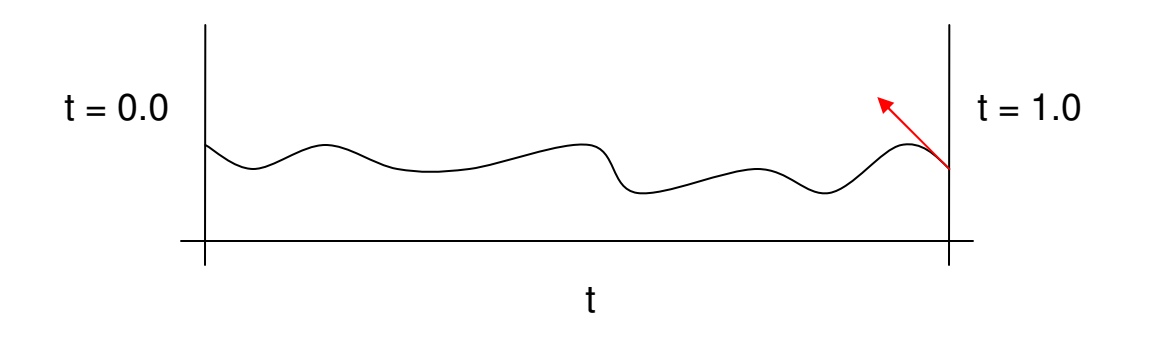

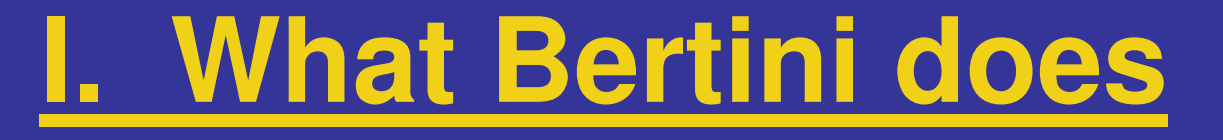

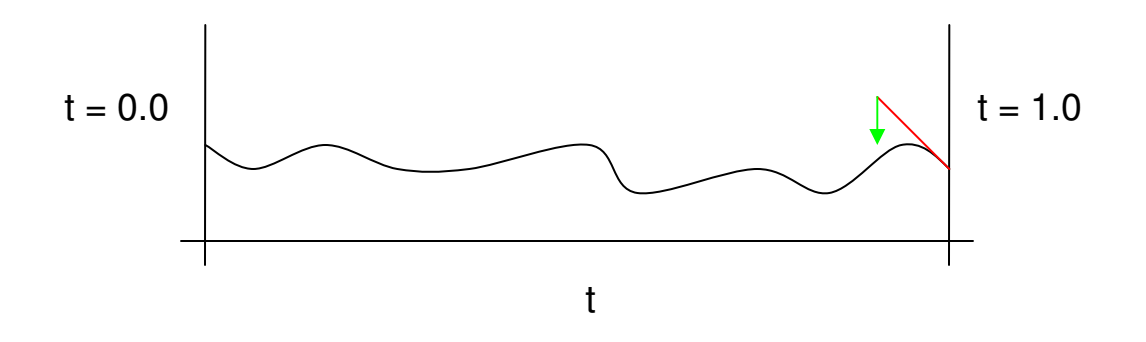

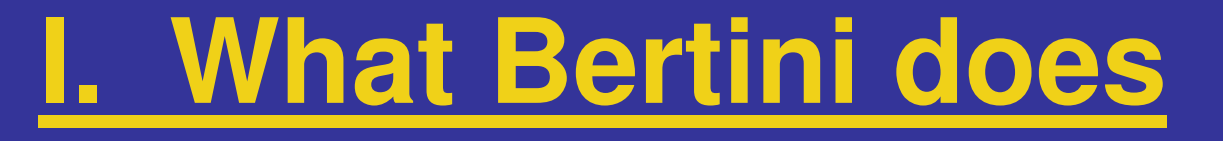

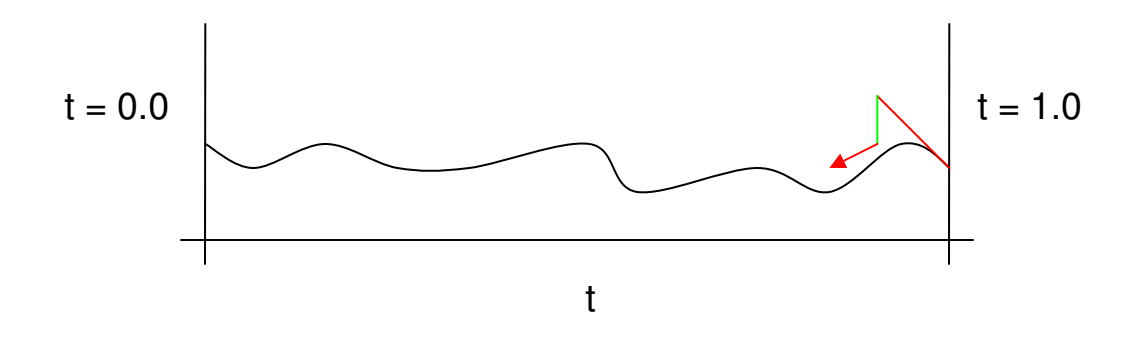

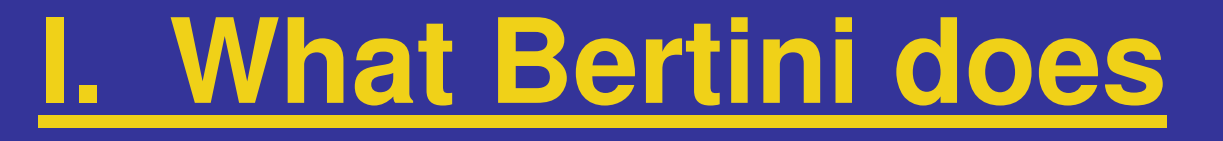

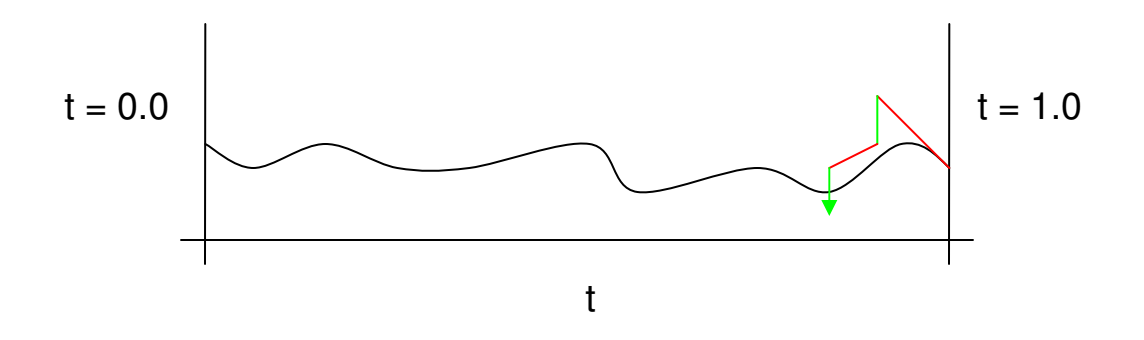

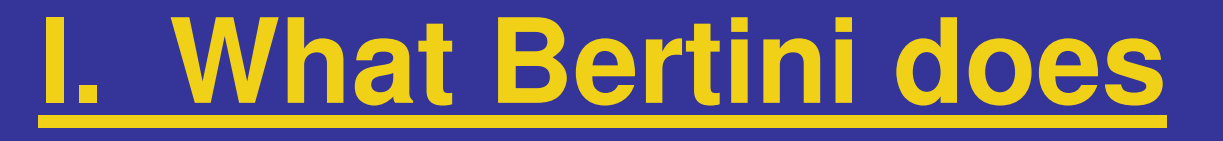

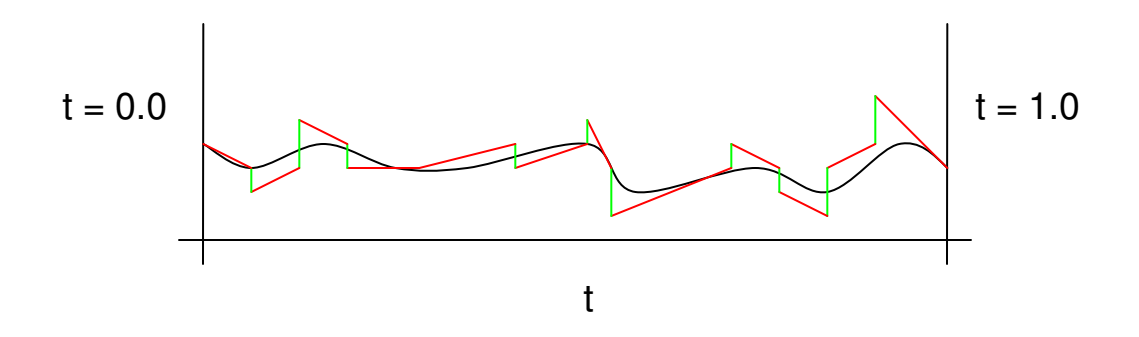

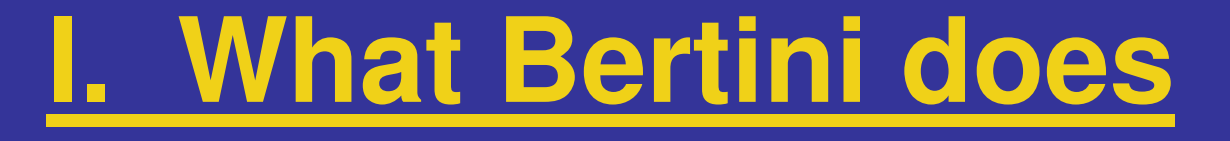

2. Automatic m-homogenization and generation of m-homogeneous start systems.
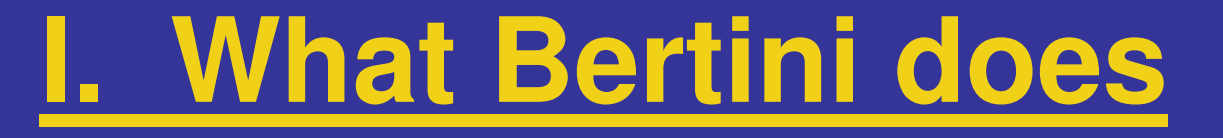

2. Automatic m-homogenization and generation of m-homogeneous start systems.

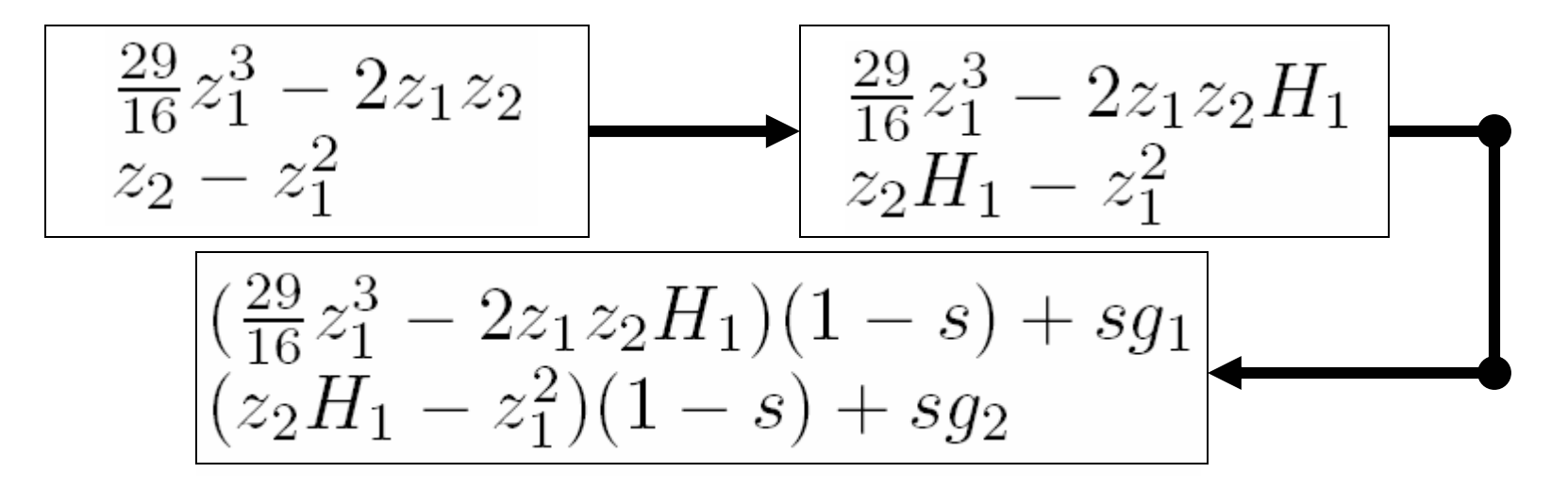

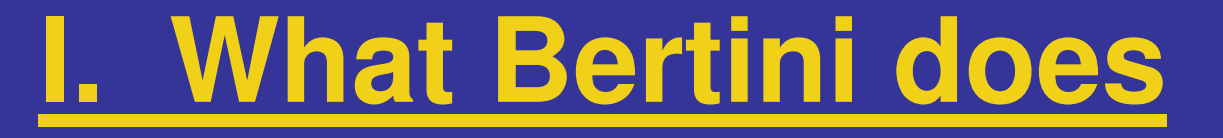

2. Automatic m-homogenization and generation of m-homogeneous start systems.

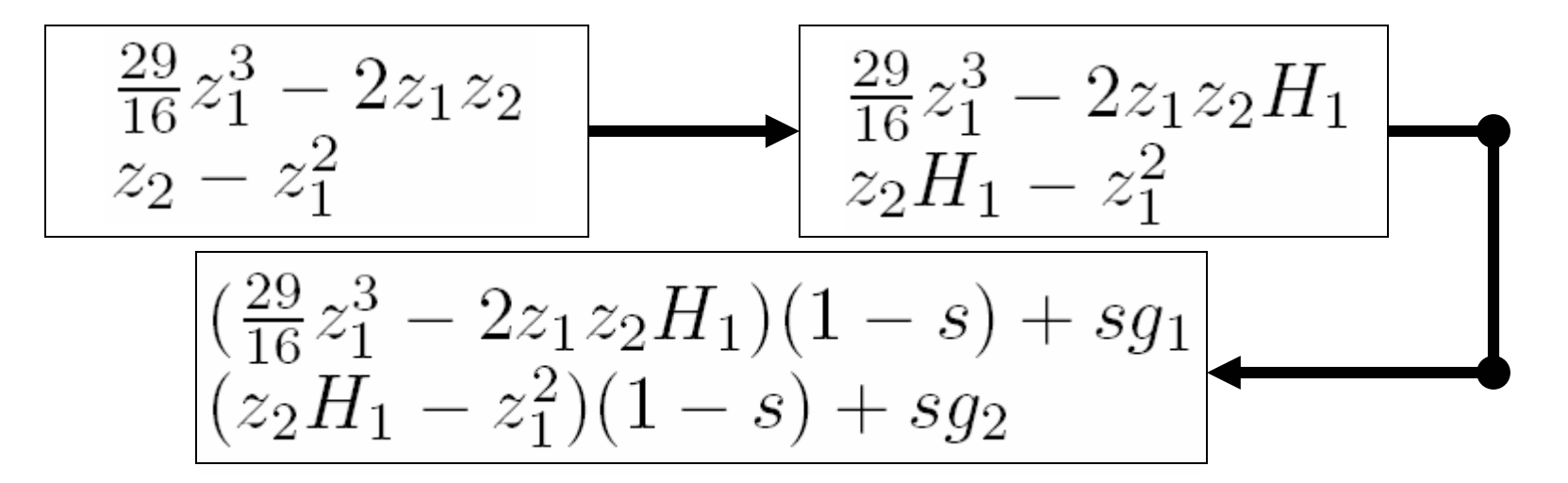

Bertini produces start solutions also.

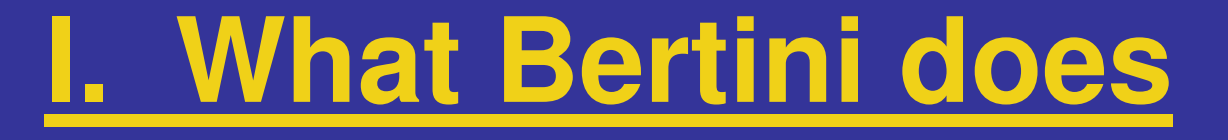

3. Several endgames (including adaptive precision versions of a couple).

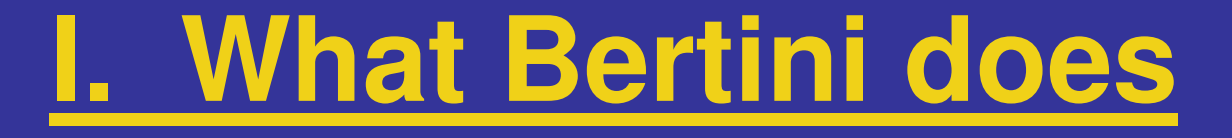

4. Multiple precision, using MPFR.

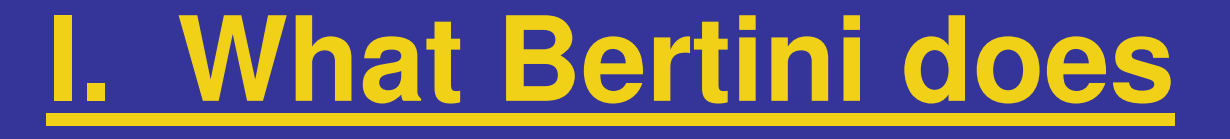

4. Multiple precision, using MPFR.NOTE: Extra digits aren't cheap!

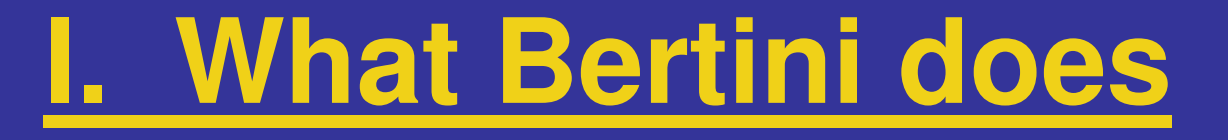

4. Multiple precision, using MPFR.NOTE: Extra digits aren't cheap!

5. Adaptive multiprecision: [key advance] Bertini (if set to do so) will change precision only when necessary, i.e., when certain inequalities are violated.

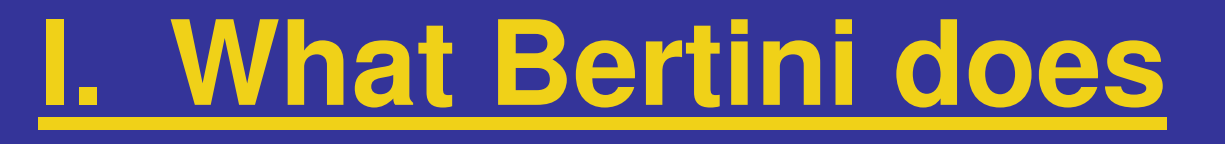

- 6. Witness point sets for positive-dimensional components:
- -Cascade algorithm to get witness supersets
- -Perform "junk removal"
- - Pure-dimensional decomposition into irreducible components (monodromy + linear traces)

### **B. Two-point boundary value problems**

Input: The (polynomial) nonlinearity (f), and the boundary values, i.e.  $y'' = f(x, y, y')$  $\lambda$   $\lambda$   $\lambda$ 

$$
y(a) = \alpha
$$
  

$$
y(b) = \beta
$$

Output: An approximation of all solutions, given the desired mesh size.

An analytic problem may be solved with algebra.

### **B. Two-point boundary value problems**

### Basic idea of the algorithm:

- 1. Discretize using N mesh points, yielding a polynomial system.
- 2. Move from N to N+1 using homotopycontinuation.
- 3. Repeat.

#### **B. Two-point boundary value problems**

NOTE: Runs in conjunction with Maple. In fact, Maple is where most computation takes place – it calls Bertini for path-tracking.

#### **B. Two-point boundary value problems**

NOTE: Runs in conjunction with Maple. In fact, Maple is where most computation takes place – it calls Bertini for path-tracking.

(This is how we deal with new ideas.)

#### **B. Two-point boundary value problems**

NOTE: Runs in conjunction with Maple. In fact, Maple is where most computation takes place – it calls Bertini for path-tracking.

(This is how we deal with new ideas.)

For details, see:

Allgower, B., Sommese, & Wampler. Solution of polynomial systems derived from differential equations. *Computing*, 76(1-2): 1-10, 2006.

### **C. Computing real curves**

Input: Polynomial system suspected of having a real curve as a solution component

Output: Description of all real curves, in the form of a set of points on each curve including certain projection-specific critical points. Thesepoints convey certain characteristics about the curve….

### **C. Computing real curves**

Input: Polynomial system suspected of having a real curve as a solution component

Output: Description of all real curves, in the form of a set of points on each curve including certain projection-specific critical points. Thesepoints convey certain characteristics about the curve….

[not my story to tell]

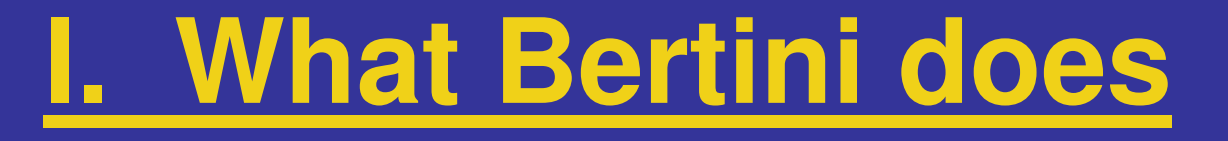

### **C. Computing real curves**

For details, please refer to:

Y. Lu, Sommese, & Wampler. Finding all real solutions of polynomial systems: I The curve case, *in preparation*.

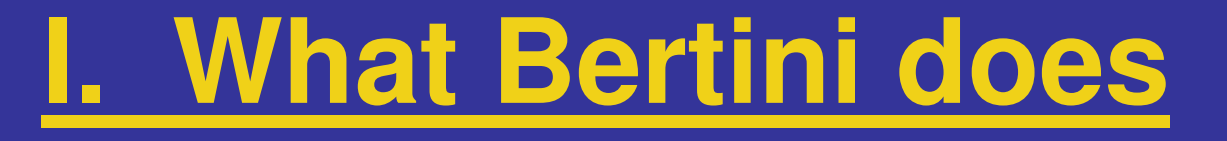

### **C. Computing real curves**

For details, please refer to:

Y. Lu, Sommese, & Wampler. Finding all real solutions of polynomial systems: I The curve case, *in preparation*.

NOTE: This implementation also works in conjunction with Maple.

#### **D. Multiplicity and regularity of a 0-scheme**

Input: Polynomial system with 0-dimensional solution set (or higher-dimensional + slicing)

Output: Multiplicity and other data as with Zeng's talk on Tuesday  $+$  a bound on the (Castelnuovo-Mumford) regularity.

### **D. Multiplicity and regularity of a 0-scheme**

Input: Polynomial system with 0-dimensional solution set (or higher-dimensional + slicing)

Output: Multiplicity and other data as with Zeng's talk on Tuesday  $+$  a bound on the (Castelnuovo-Mumford) regularity.

Our method is related to Dayton & Zeng'smethod, although the approach is a little different. Here's a sketch:

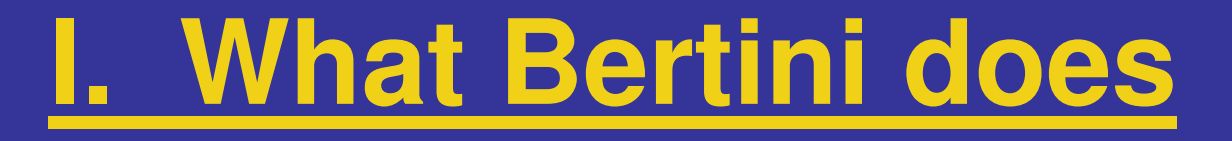

### **D. Multiplicity and regularity of a 0-scheme**

For k from 1 until done:

-Form a certain ideal based on k.

### **D. Multiplicity and regularity of a 0-scheme**

For k from 1 until done:

-Form a certain ideal based on k.

- Saturate the ideal (involves computing certain spans of polynomials and intersecting ideals (numerically)).

### **D. Multiplicity and regularity of a 0-scheme**

For k from 1 until done:

- -Form a certain ideal based on k.
- - Saturate the ideal (involves computing certain spans of polynomials and intersecting ideals (numerically)).

- Compute two numerical ranks – if they agree, you are done, with k bounding  $reg(I)$ .

### **D. Multiplicity and regularity of a 0-scheme**

From the regularity, the multiplicity is trivial tocompute (just some little formula).

### **D. Multiplicity and regularity of a 0-scheme**

From the regularity, the multiplicity is trivial tocompute (just some little formula).

For more details, please see:

B., Peterson, & Sommese. A numeric-symbolic algorithm for computing the multiplicity of a component of an algebraic set, *submitted*.

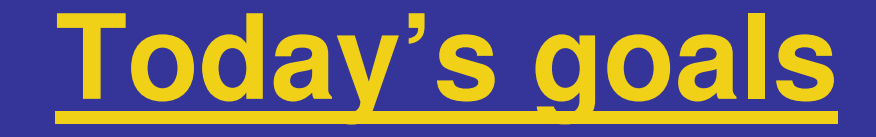

I. Describe what Bertini does.

### **II. Describe what Bertini will do soon.**

- III. Explain how to use Bertini.
- IV. Describe a little about how Bertini works.
- V. Describe a few of Bertini's successes.

#### **New types of start systems and points**

- Automatic total degree start systems for zerodimensional solving

- Automatic m-homogenization and mhomogeneous start systems for positivedimensional solving

-Other easy start systems, e.g., linear product

- Polytope-based start systems – does anybody want to share?

#### **Parallel computation**

Andrew's group has a new cluster, purchased specifically for a parallel version of Bertini.

A new student in the group, Jon Hauenstein, is working on parallelization.

**Advanced algorithms for polynomial systems**

(from Andrew's talk last night)

- -Intersection algorithm
- -Exceptional fibers algorithm
- -Equation by equation algorithm
- -New forms of basic path-tracking

### **Deflation**

### **Neat Idea**: Make a known singular point nonsingular by adding certain derivatives to the system (see paper by Leykin, Verschelde, Zhao).

### **Deflation**

 **Neat Idea**: Make a known singular point nonsingular by adding certain derivatives to the system (see paper by Leykin, Verschelde, Zhao).

Currently, all derivatives are added at each stage of deflation, so the size of the system increases by afactor of  $2^m$  where m=multiplicity.

### **Deflation**

 **Neat Idea**: Make a known singular point nonsingular by adding certain derivatives to the system (see paper by Leykin, Verschelde, Zhao).

Currently, all derivatives are added at each stage of deflation, so the size of the system increases by afactor of  $2^m$  where m=multiplicity.

With Lu, Sommese, & Wampler: Considering more efficient methods and an algorithm for tracking along multiple components.

#### **More real algebraic geometry**

There is already an algorithm for real surfaces, just like the curve case. It just needs to be implemented.

#### **More real algebraic geometry**

There is already an algorithm for real surfaces, just like the curve case. It just needs to be implemented.

Related to the concept of a "roadmap."

### **More computational algebraic geometry**

Chris Peterson will talk about this a little more.

#### **More computational algebraic geometry**

- Chris Peterson will talk about this a little more.
- Ideas include numerical syzygy modules, numerical free resolutions, etc.

### **More computational algebraic geometry**

Chris Peterson will talk about this a little more.

Ideas include numerical syzygy modules, numerical free resolutions, etc.

**Key idea**: Using different levels of precision, one can detect which singular values are actually 0!

#### **Interactive version and/or scripting language**

We love this idea, but we aren't there yet.
# **II. What Bertini will do**

#### **Interactive version and/or scripting language**

We love this idea, but we aren't there yet.

We envy where CoCoA is now! CoCoA is where I dream of taking Bertini eventually....

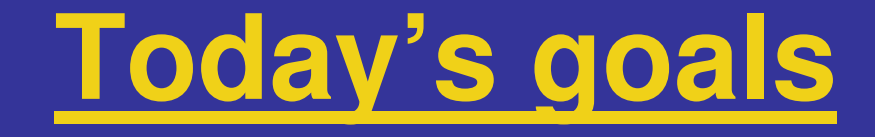

- I. Describe what Bertini does.
- II. Describe what Bertini will do soon.
- **III. Explain how to use Bertini.**
- IV. Describe a little about how Bertini works.
- V. Describe a few of Bertini's successes.

Bertini needs three files from the user in order to solve a polynomial system (not as nifty as CoCoA yet!):

Bertini needs three files from the user in order to solve a polynomial system (not as nifty as CoCoA yet!):

1. "input" contains the target polynomial system or homotopy

Bertini needs three files from the user in order to solve a polynomial system (not as nifty as CoCoA yet!):

- 1. "input" contains the target polynomial system or homotopy
- 2. "config" contains many important settings

Bertini needs three files from the user in order to solve a polynomial system (not as nifty as CoCoA yet!):

- 1. "input" contains the target polynomial system or homotopy
- 2. "config" contains many important settings
- 3. "start" contains a set of start points, and it issometimes generated automatically

#### Syntax for "input" (specifying target only):

mhom 2;

- variable\_group z1;
- variable\_group z2;

function f1, f2;

pathvariable t;

f1 =  $(29/16)*z1^3-2*z1*z2;$ 

f2 = z2-z1^2;

END;

### Syntax for "config":

….

… $\overline{0}$  $\alpha$  machine prec (0), multiprec (1), adaptive multiprec (2). 96 < precision (in bits). (64 -> 19 digits, 96 -> 28, 128 -> 38)0 < output to screen? 1 for yes, 0 for no.0 < output level, between -1 (minimal) and 3 (maximal).3 < # of consecutive successful steps for increasing step size.3 < maximum number of Newton iterations.0.1 < maximum step size.1e-6 < Newton tolerance until endgame.1e-9 < Newton tolerance for endgame.1e5 < Newton residual for declaring path at infinity.0.1 < Beginning of end game range. 0 < final path variable value desired. 10000 < Max number of steps allowed per path.1 < Endgame number

- Syntax for "start" (if you need to write it): For two starting points,  $(1, -2i)$  and  $(3+i, -0.5+i)$ , type: 2
- 1.0 0.0;0.0 -2.0;

3.0 1.0;-0.5 1.0;

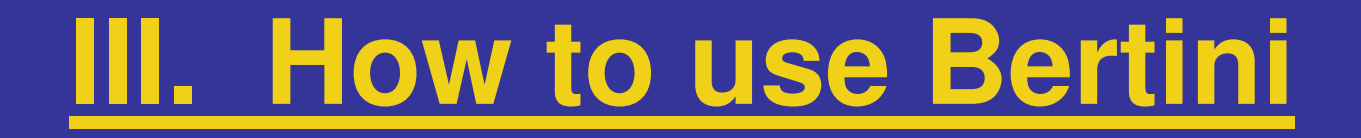

#### **How to run Bertini:**

1. Type "make" to create the executable.

### **How to run Bertini:**

- 1. Type "make" to create the executable.
- 2. Type "./bertini" for zero-dimesional tracking.

### **How to run Bertini:**

- 1. Type "make" to create the executable.
- 2. Type "./bertini" for zero-dimesional tracking.
- 3. Type "./bertini –c" for positive-dimensional tracking (c is for cascade).

### **How to run Bertini:**

- 1. Type "make" to create the executable.
- 2. Type "./bertini" for zero-dimesional tracking.
- 3. Type "./bertini –c" for positive-dimensional tracking (c is for cascade).
- 4. Find the results in "output", "refined\_solutions", or "cascade\_output" (or double check your files in case of an error).

Output format (for polynomial system solving):

- "output" contains lots of path data (as much as the user requests) and the endpoint for each path.

Output format (for polynomial system solving):

- "output" contains lots of path data (as much as the user requests) and the endpoint for each path.

- "refined\_solutions" gives the vital data for each endpoint and lists points that agree up to a user-defined tolerance together.

Output format (for polynomial system solving):

- "output" contains lots of path data (as much as the user requests) and the endpoint for each path.

- "refined\_solutions" gives the vital data for each endpoint and lists points that agree up to a user-defined tolerance together.

- "cascade\_output" gives a catalog of witness points.

For the multiplicity project, input is similar:VARS x, y, z;POINT 0.0, 0.0, 1.0; $x^4 + 2.0*x^2*y^2 + y^4 + 3.0*x^2*y^z - y^3*z;$  $x^6 + 3.0*x^4*y^2+3.0*x^2*y^4 + y^6 - 4.0*x^2*y^2*z^2;$ END;

For the multiplicity project, input is similar:VARS x, y, z;POINT 0.0, 0.0, 1.0; $x^4 + 2.0*x^2*y^2 + y^4 + 3.0*x^2*y^z - y^3*z;$  $x^6 + 3.0*x^4*y^2+3.0*x^2*y^4 + y^6 - 4.0*x^2*y^2*z^2;$ END;

Bertini then prints the output directly to the screen, with the bottom line of the formMultiplicity = 14, Regularity =  $8$ 

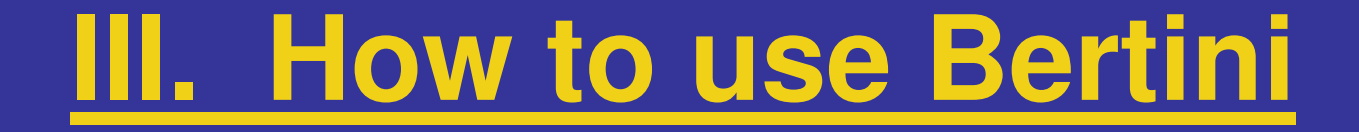

#### **Warning**: All syntax is subject to change!

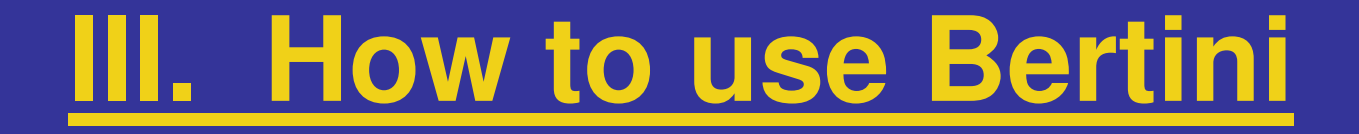

#### **Warning**: All syntax is subject to change!

**Bottom line**: Read the manual and see the examples when you download it.

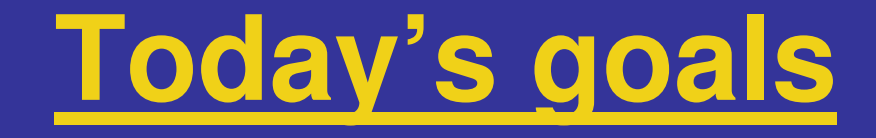

- I. Describe what Bertini does.
- II. Describe what Bertini will do soon.
- III. Explain how to use Bertini.
- **IV. Describe a little about how Bertini works.**
- V. Describe a few of Bertini's successes.

#### **Straight-line programs**

Example:  $f(x,y,z) = 2.0*z^3 - 4.1*x*y$ 

#### **Straight-line programs**

Example:  $f(x,y,z) = 2.0*z^3 - 4.1*x*y$ 

Store the constants in an array:

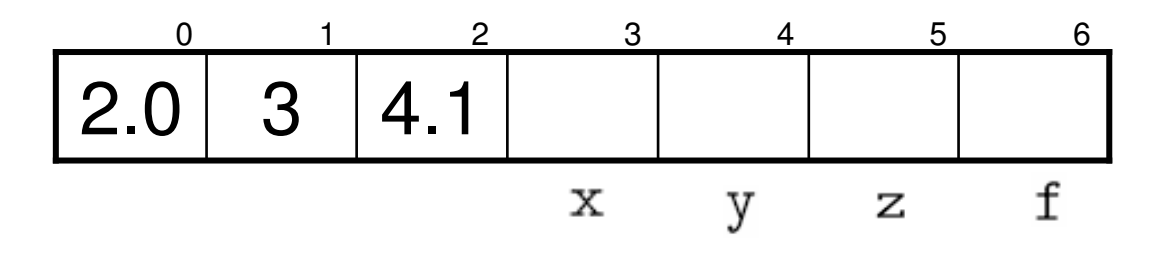

#### **Straight-line programs**

Example:  $f(x,y,z) = 2.0*z^3 - 4.1*x*y$ 

Store the constants in an array:

$$
\begin{array}{|c|c|c|c|c|c|}\n\hline\n0 & 3 & 4 & 5 & 6 \\
\hline\n2.0 & 3 & 4.1 & & & & \\
\hline\n& x & y & z & f\n\end{array}
$$

Then write evaluation instructions (with lex/yacc):  $7 = 5 \cdot 1$   $10 = 2 * 9$  $8 = 0 * 7$   $11 = 8 - 10$  $9 = 3 * 4$  6 = 11

### **Advantages of straight-line programs**

-Allows for subfunctions (great for symmetry!).

- -Allows for subfunctions (great for symmetry!).
- -Homogenization is easy for SLPs.

- -Allows for subfunctions (great for symmetry!).
- -Homogenization is easy for SLPs.
- -Efficient (0.1% of total CPU time).

- -Allows for subfunctions (great for symmetry!).
- -Homogenization is easy for SLPs.
- -Efficient (0.1% of total CPU time).
- - Flexible (polynomials can be in factored form or in a format for Horner's method).

- -Allows for subfunctions (great for symmetry!).
- -Homogenization is easy for SLPs.
- -Efficient (0.1% of total CPU time).
- - Flexible (polynomials can be in factored form or in a format for Horner's method).
- -Automatic differentiation is simple.

### **Multiplicity project**

Requires another representation of polynomials – they are represented by vectors with a fixed monomial basis in each degree (à la Kreuzer).

### **Multiplicity project**

Requires another representation of polynomials – they are represented by vectors with a fixed monomial basis in each degree (à la Kreuzer).

This project involves various special symbolic actions (e.g., polynomial arithmetic, expanding a polynomial to a higher degree) and numeric actions (e.g., computing numerical ranks).

### **Adaptive precision**

Why bother?

Jacobian matrices become illconditioned near singularities.

### **Adaptive precision**

Why bother?

Jacobian matrices become illconditioned near singularities.

Old idea: Increase precision if a path fails.

### **Adaptive precision**

Jacobian matrices become illconditioned near singularities.

Why bother?

Old idea: Increase precision if a path fails.

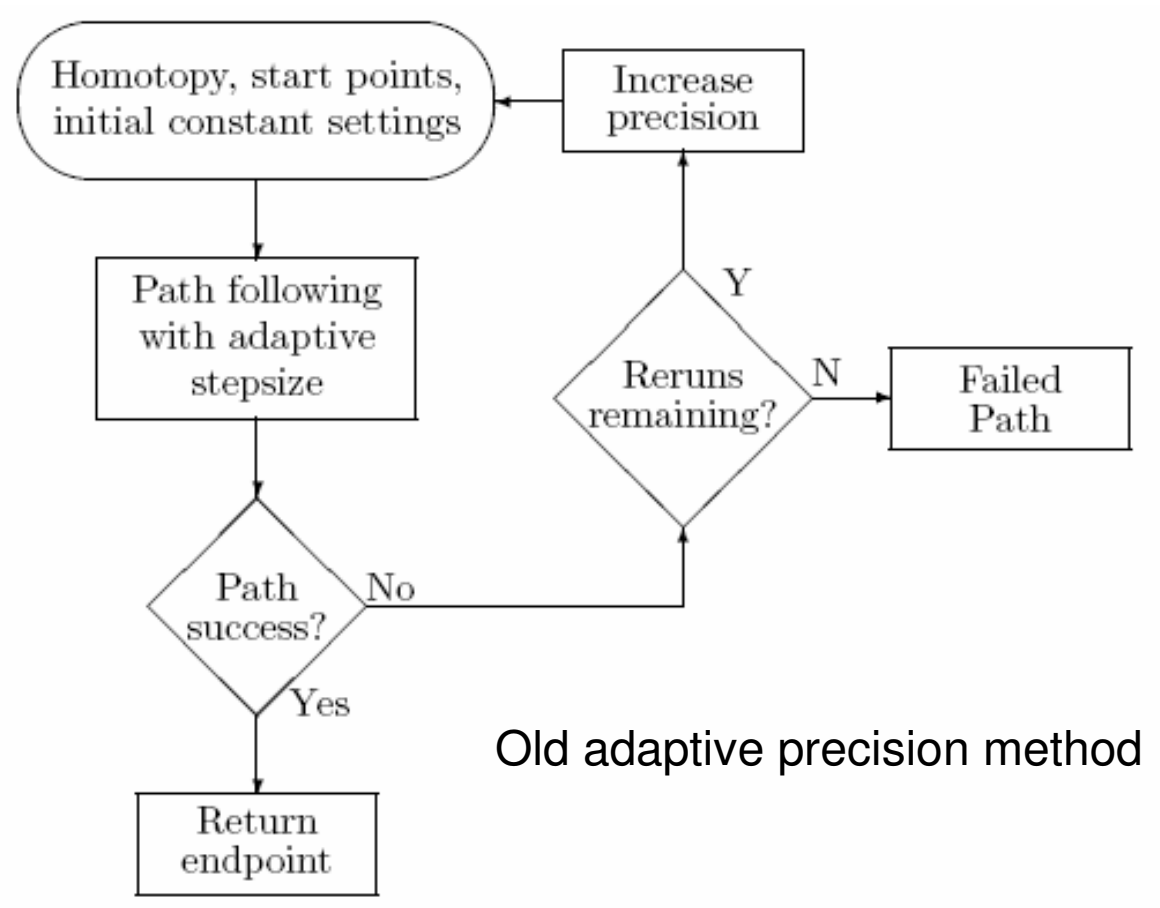

### **Adaptive precision**

New Idea: Change precision on the fly as needed. Must detect when it is needed. Takes the form of a set of inequalities.

### **Adaptive precision**

New Idea: Change precision on the fly as needed. Must detect when it is needed. Takes the form of a set of inequalities.

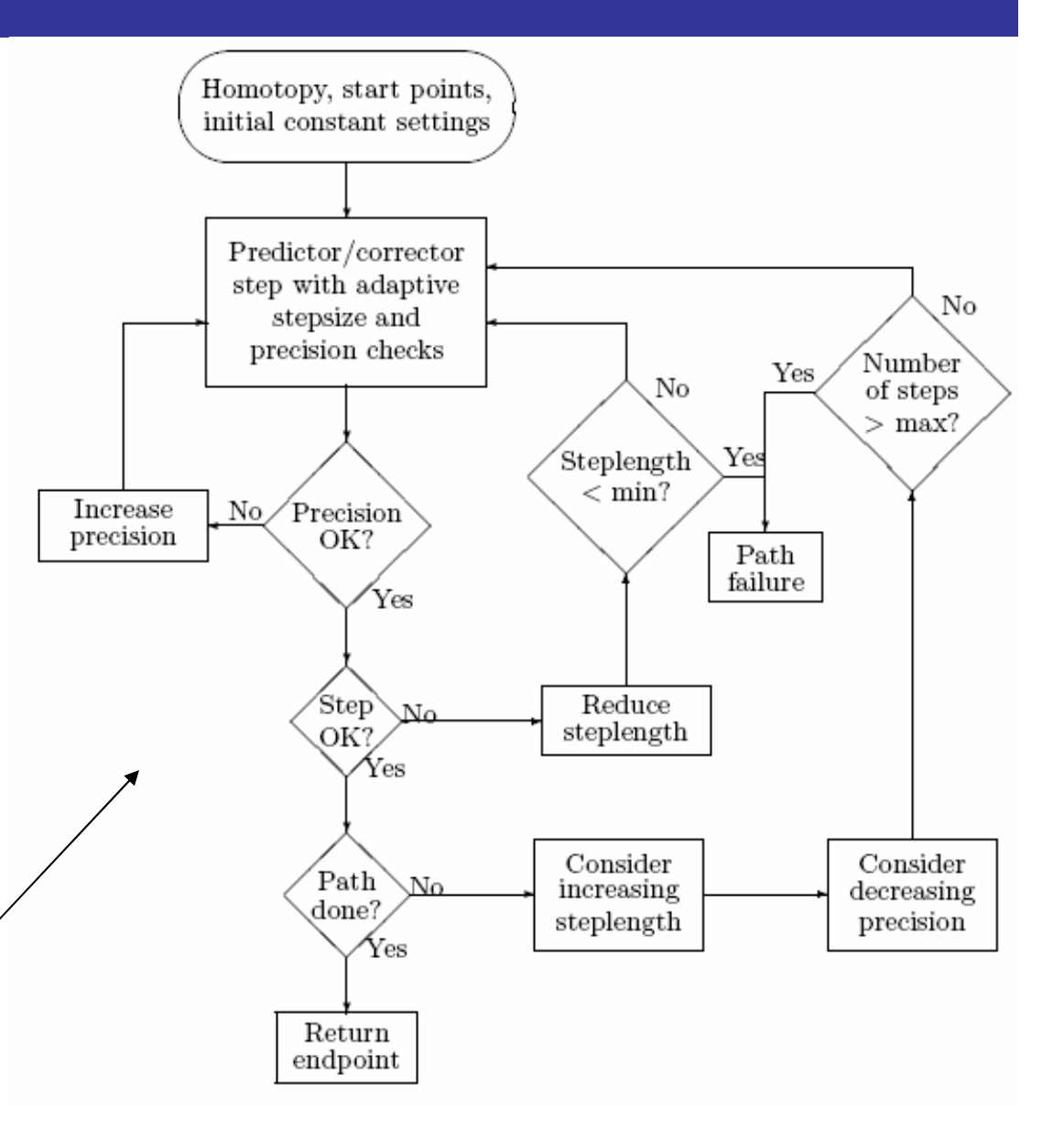

New adaptive precision method
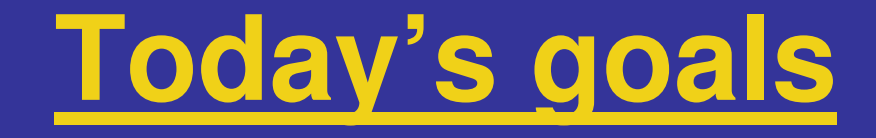

- I. Describe what Bertini does.
- II. Describe what Bertini will do soon.
- III. Explain how to use Bertini.
- IV. Describe a little about how Bertini works.
- **V. Describe a few of Bertini's successes.**

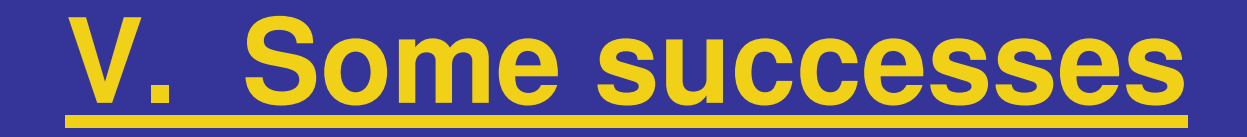

## **Solving polynomial systems**

- Sym5Alt2 system: Medium-sized (12x12) polynomial system. Found exactly the 78 pairs of solutions out of several thousand paths.

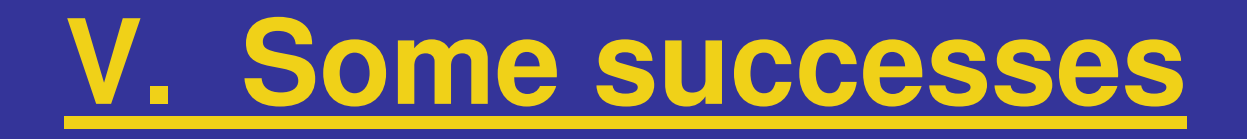

# **Solving polynomial systems**

- Sym5Alt2 system: Medium-sized (12x12) polynomial system. Found exactly the 78 pairs of solutions out of several thousand paths.

-From the BVP project: Tracked paths of a sparse 100x100 system.

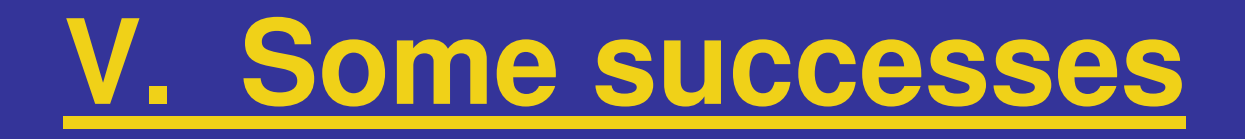

# **Solving polynomial systems**

- Sym5Alt2 system: Medium-sized (12x12) polynomial system. Found exactly the 78 pairs of solutions out of several thousand paths.

-From the BVP project: Tracked paths of a sparse 100x100 system.

-Wilkinson polynomial: (the product of  $(x-i)$ ) for i from 1 to 20, then perturbed)  $-$  Using adaptive precision, we confirmed the roots listed in Wilkinson's book.

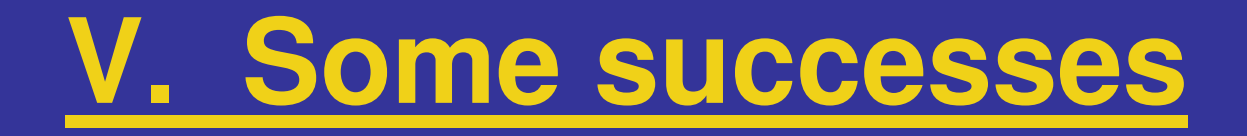

## **The Bratu two-point BVP**

$$
y'' = -\lambda e^y, \ \lambda > 0
$$

$$
y(0) = 0
$$

$$
y(1) = 0
$$

Fact: There are no solutions for  $\lambda$  near 0. Otherwise, there are two.

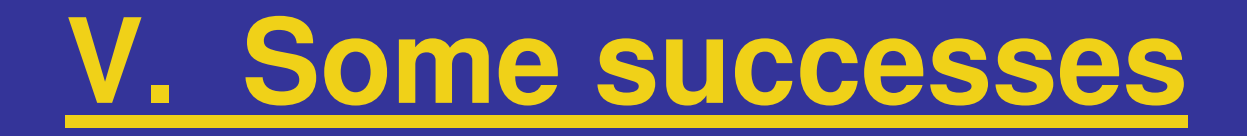

## **The Bratu two-point BVP**

$$
y'' = -\lambda e^y, \ \lambda > 0
$$

$$
y(0) = 0
$$

$$
y(1) = 0
$$

Fact: There are no solutions for  $\lambda$  near 0. Otherwise, there are two.

We truncated the Taylor series of  $e^y$  and were able to confirm this fact (and similar facts for several other two-point BVPs).

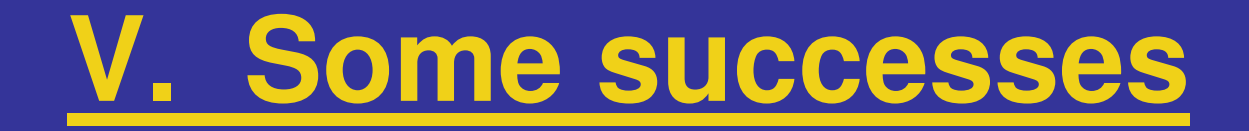

#### **Multiplicity of monomial ideals**

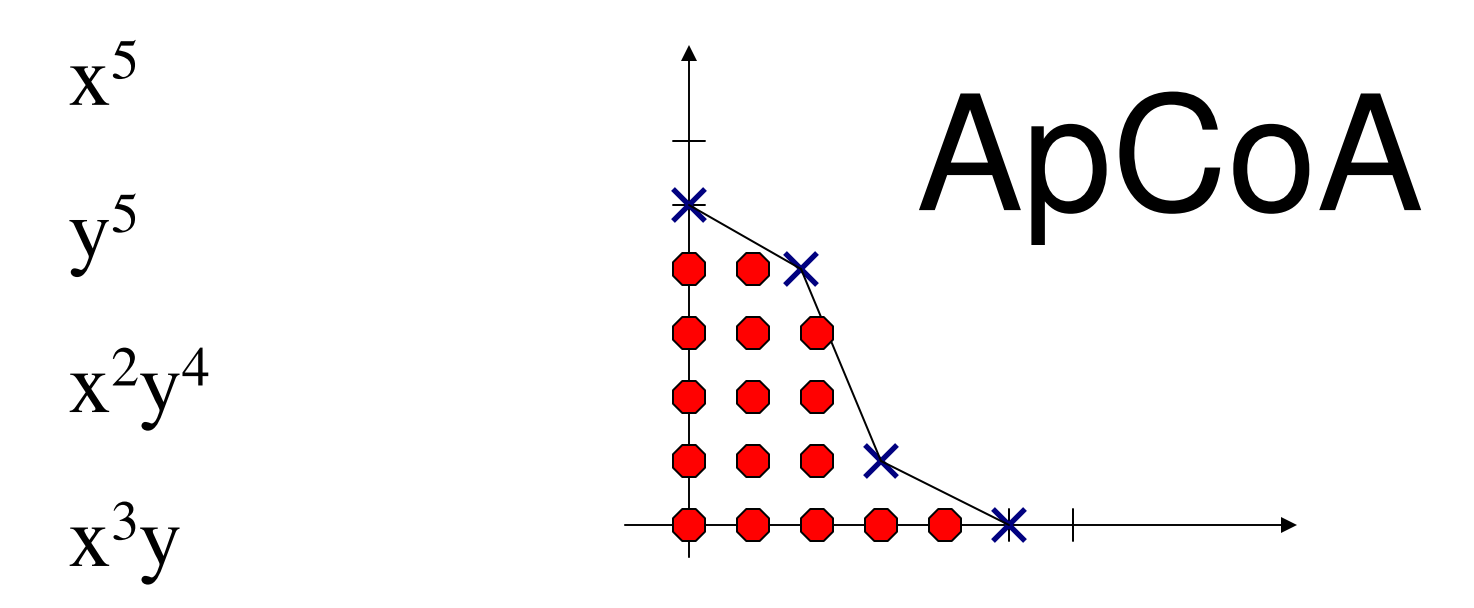

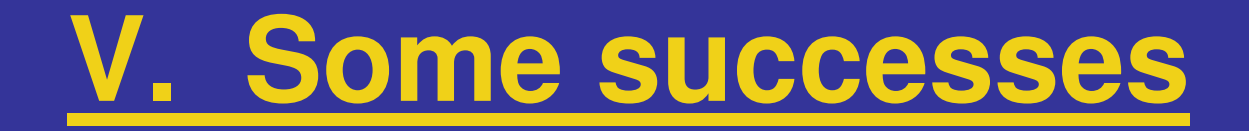

#### **Multiplicity of monomial ideals**

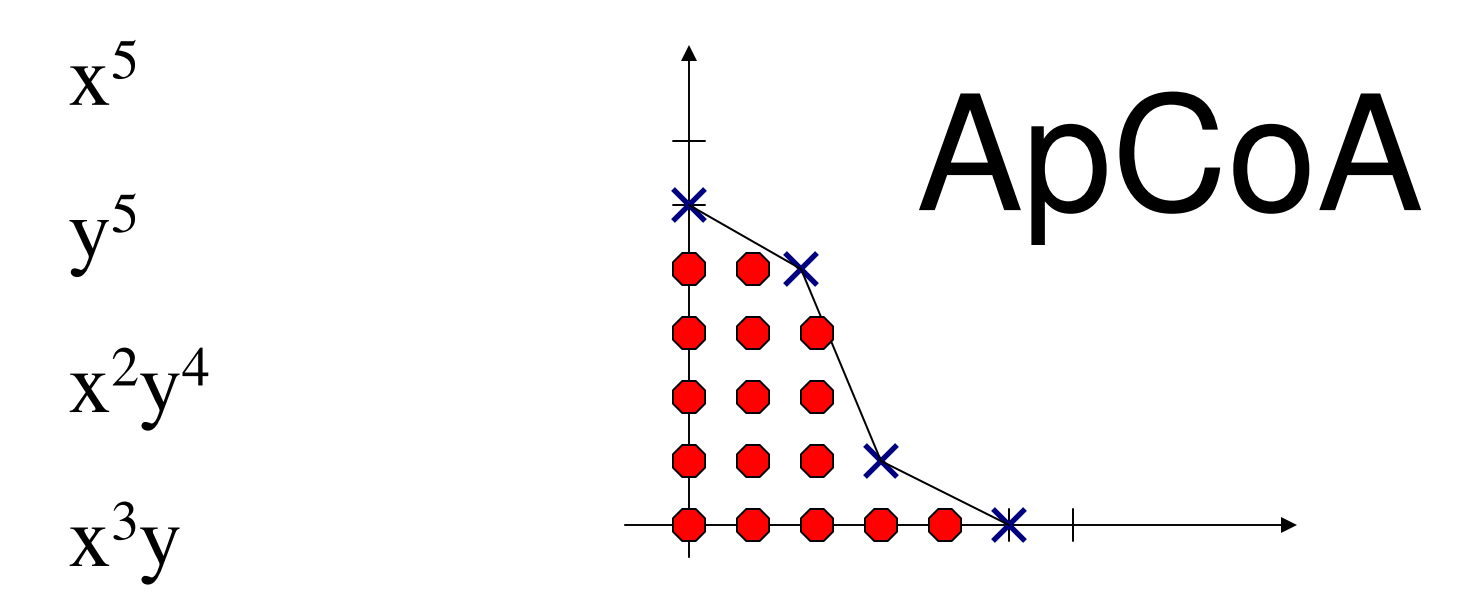

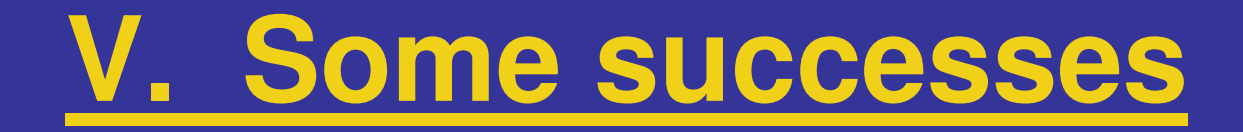

## **Multiplicity of monomial ideals**

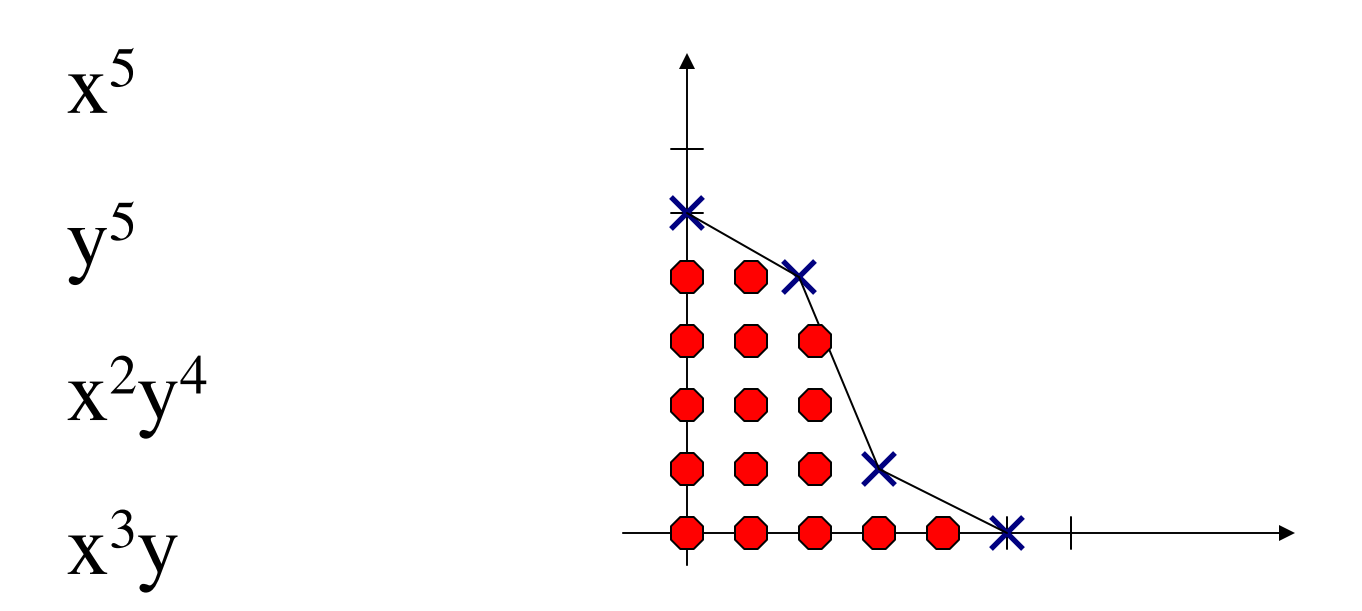

We get multiplicity =  $16$ , regularity = 6

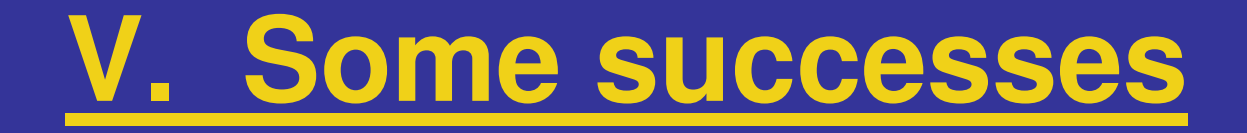

$$
x^{4} + 2.0^{*}x^{2*}y^{2} + y^{4} + 3.0^{*}x^{2*}y^{*}z - y^{3*}z
$$
  

$$
x^{6} + 3.0^{*}x^{4*}y^{2} + 3.0^{*}x^{2*}y^{4} + y^{6} - 4.0^{*}x^{2*}y^{2*}z^{2}
$$

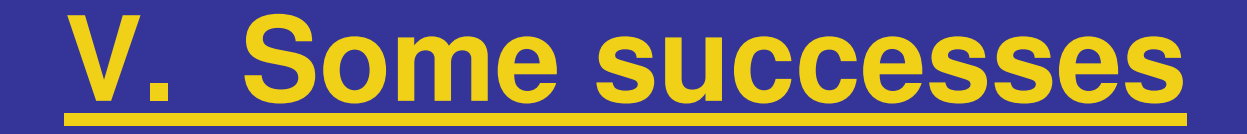

$$
x^{4} + 2.0^{*}x^{2*}y^{2} + y^{4} + 3.0^{*}x^{2*}y^{*}z - y^{3*}z
$$
  

$$
x^{6} + 3.0^{*}x^{4*}y^{2} + 3.0^{*}x^{2*}y^{4} + y^{6} - 4.0^{*}x^{2*}y^{2*}z^{2}
$$

Multiplicity = , Regularity = 8

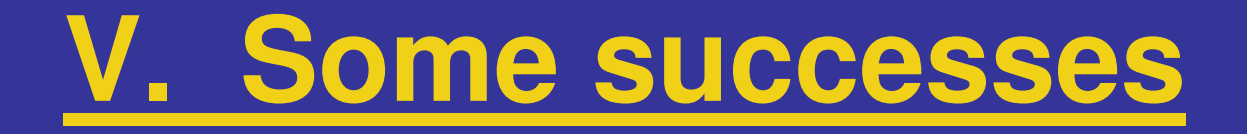

$$
x^{4} + 2.0^{*}x^{2*}y^{2} + y^{4} + 3.0^{*}x^{2*}y^{*}z - y^{3*}z
$$
  

$$
x^{6} + 3.0^{*}x^{4*}y^{2} + 3.0^{*}x^{2*}y^{4} + y^{6} - 4.0^{*}x^{2*}y^{2*}z^{2}
$$

Multiplicity =  $14$ , Regularity = 8

Multiplicity is 14.

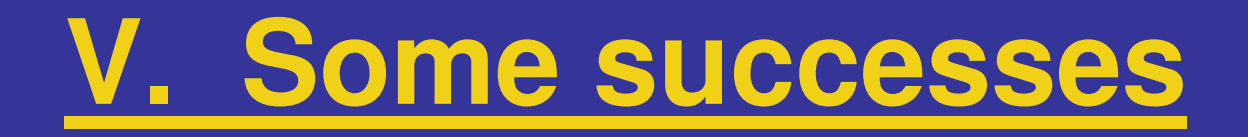

$$
x^{4} + 2.0^{*}x^{2*}y^{2} + y^{4} + 3.0^{*}x^{2*}y^{*}z - y^{3*}z
$$
  

$$
x^{6} + 3.0^{*}x^{4*}y^{2} + 3.0^{*}x^{2*}y^{4} + y^{6} - 4.0^{*}x^{2*}y^{2*}z^{2}
$$

Multiplicity =  $14$ , Regularity = 8

Multiplicity is 14.

Also works for perturbed data (not formal!).

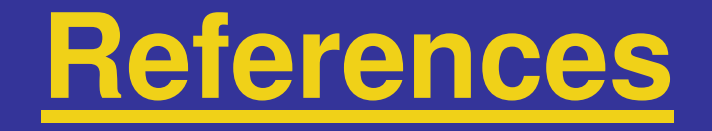

 B. Dayton and Z. Zeng. Computing the multiplicitystructure in solving polynomial systems. *ISSAC '*05.

- W. Fulton. Algebraic curves. W.A. Benjamin, New York, 1969.

- A. Leykin, J. Verschelde, and A. Zhao. Evaluation of jacobian matrices for newton's method with deflation to approximate isolated singular solutions of polynomial systems. *SNC 2005 Proceedings*.

- A. Sommese and C. Wampler. The numerical solution to systems of polynomials arising in engineering and science. World Scientific, Singapore, 2005.

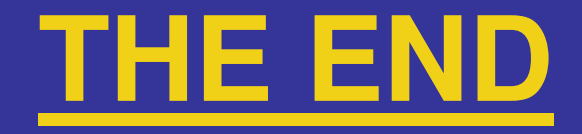

# Thank you for listening!

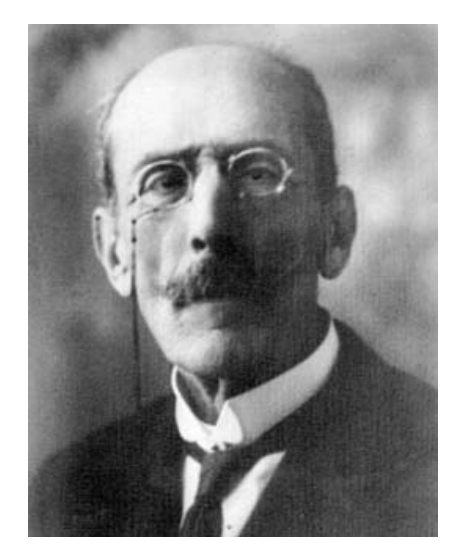

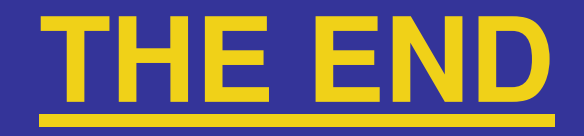

# Thank you for listening!

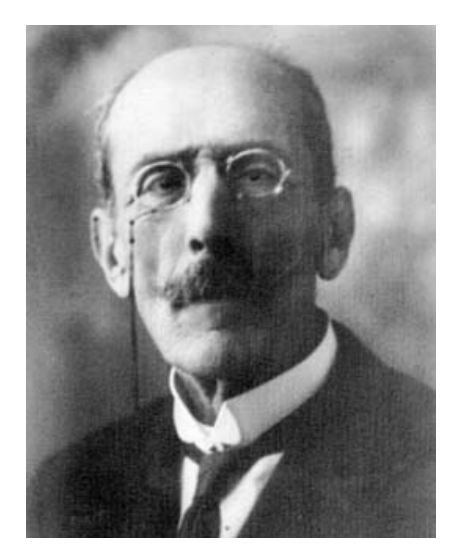

Sorry – no Kaltofen this time….